# Digital Passport Session

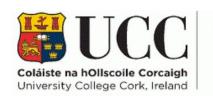

Skills Centre

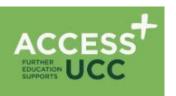

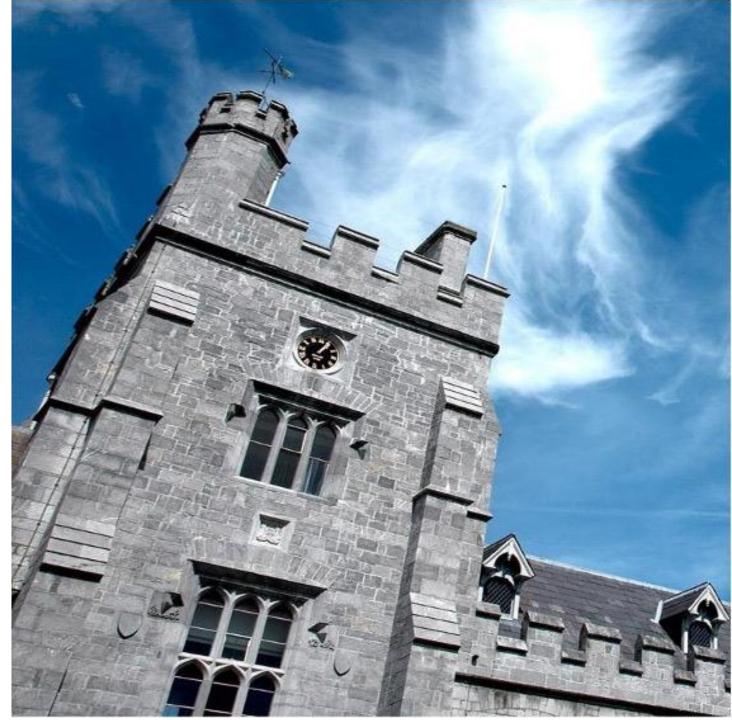

#### DAY 3 (22<sup>rd</sup>): Digital Passport Schedule

| TIME        | ACTIVITY                                  |
|-------------|-------------------------------------------|
| 9:00-9:15   | Welcome & Overview                        |
| 9:15-11:15  | PowerPoint 1                              |
| 11:15-11:30 | Caffeine Chats                            |
| 11:30-1:00  | Animations and Transitions (PowerPoint 2) |
| 1:00-1:30   | Touch Typing Practice                     |
| 1:30-2:15   | Lunch Chats                               |
| 2.15-3:15   | PowerPoint 3: Recording your PPT          |
| 3:15-3.45   | Wind-down and Wrap Up                     |

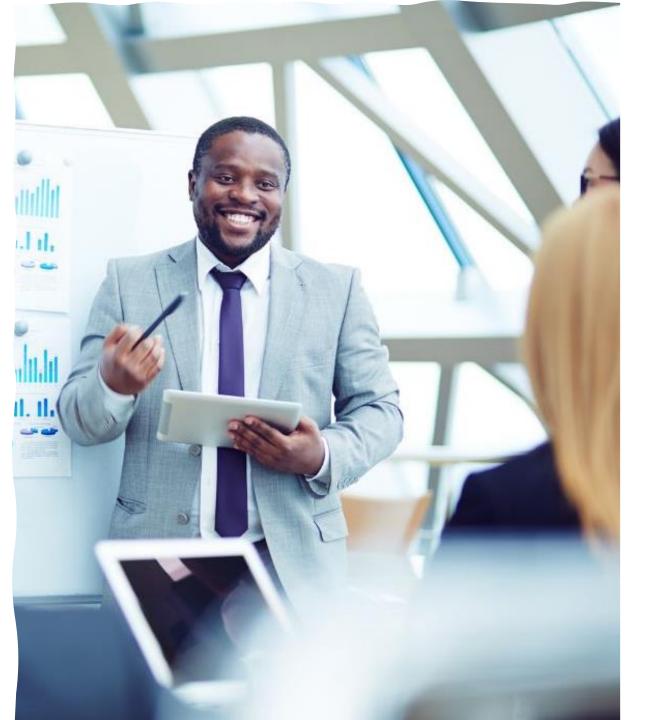

## Today's topic: PowerPoint 2: Animations & Transitions

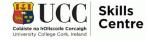

#### Session Overview

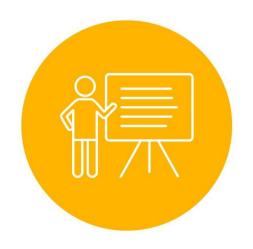

- Learn more about the functions of PowerPoint
- Learn how to be creative with animations and transitions and use them properly in your presentations
- Learn about visual aids in PowerPoint

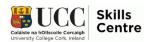

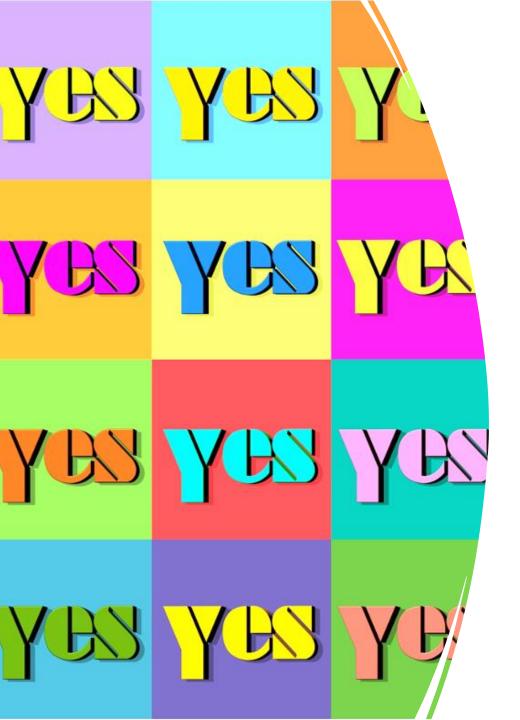

#### Colors and Visuals

- Be careful: Don't make it difficult for your audience!
  - Dark font on light background
  - Light font on dark background
- Try to stay away from colours with strong contrasts
- Check for theme requirements

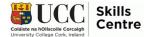

#### **Visual Aids**

Does this hurt your eyes?

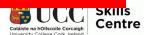

#### **Visual Aids**

How about this?

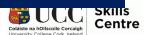

#### Visual Aids: Overwhelming

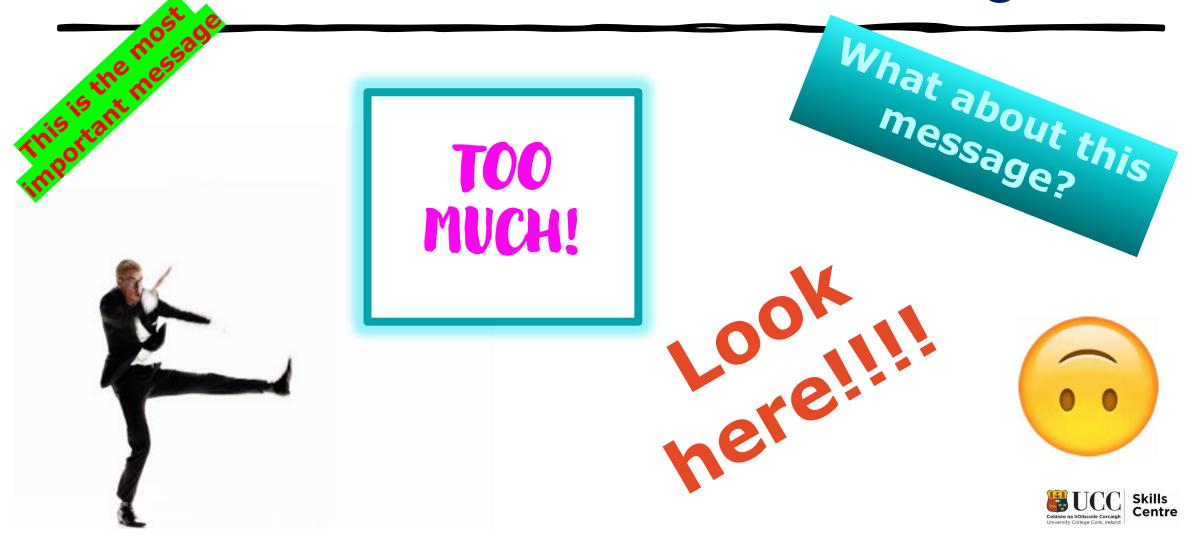

#### George Boole

- Born England 1815
- Established modern logic
  - Basis computer circuits
- Self-taught in mathematics
- Opened school at 20
- Algebra applied in logic
- Led to many applications

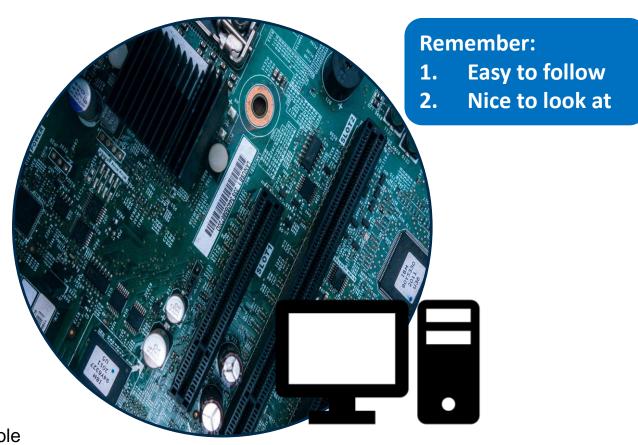

Source: https://www.britannica.com/biography/George-Boole

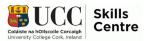

#### Animations are for <u>pictures and text boxes</u> on a slide

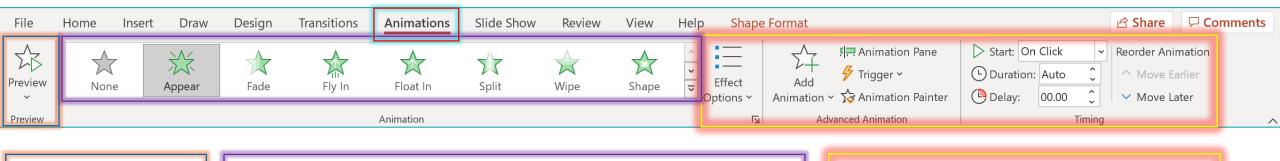

Watch what you have picked

The different effects to choose from, don't forget to click the little down arrow to see more choices

Effect options and timings

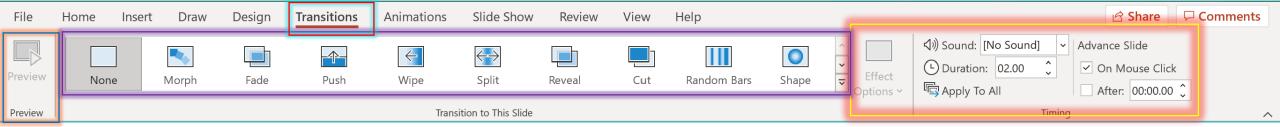

**Transitions** are for the entrance of the slides

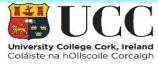

#### Activity

Now, with the pictures in your **Slide Template**, add:

- Animations
- Transitions

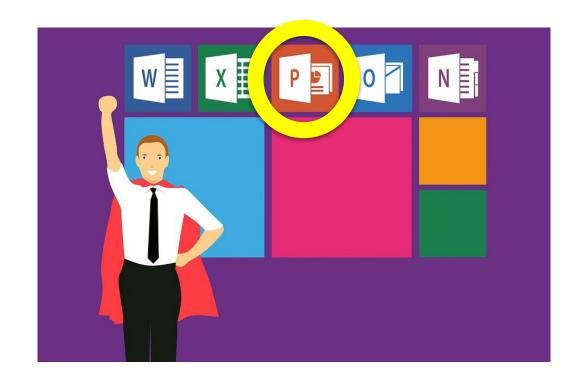

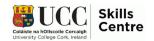

#### Example: Supporting Slide

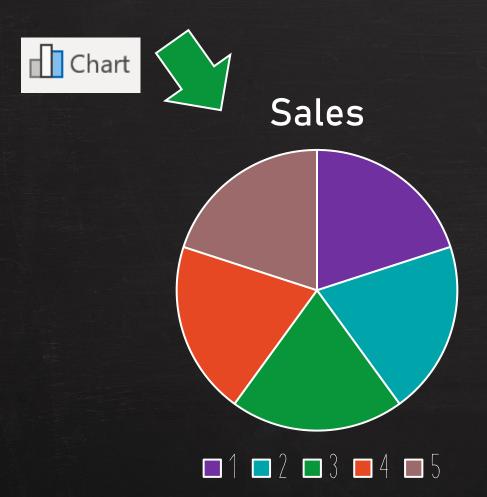

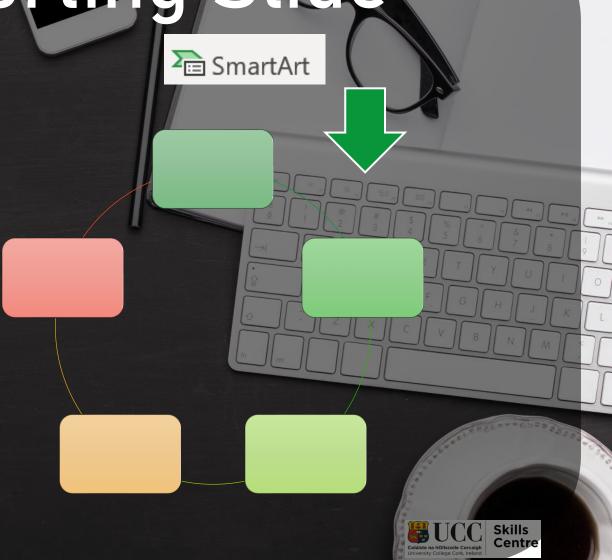

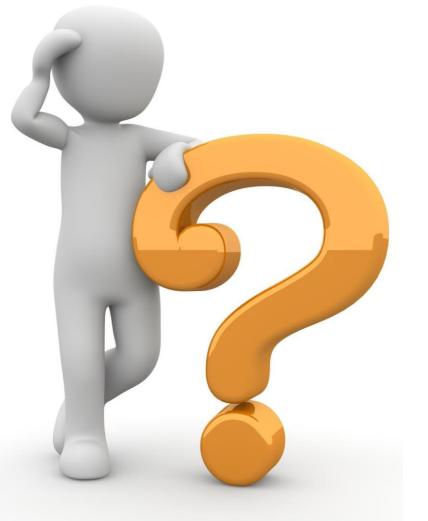

### Any Questions?

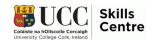

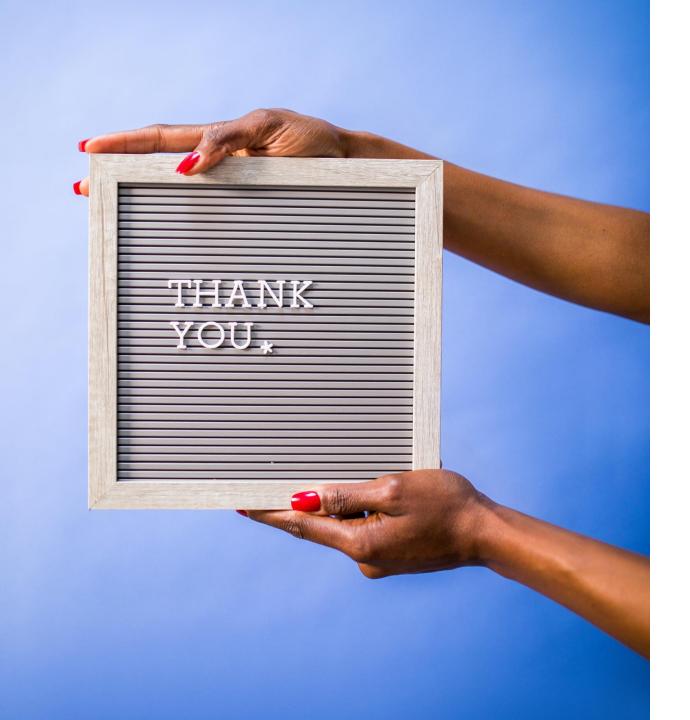

Contact the Skills Centre for a Presentation Practice or if you need other help with your academic communication!

Email: skillscentre@ucc.ie

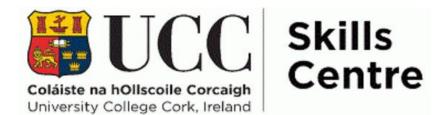